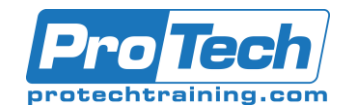

# **Course Summary**

### **Description**

**Course Summary<br>
Course Summary<br>
Description<br>
We offer Tableau Desktop Bootcamp training<br>
This course is a combination of the Tableau Destruction.<br>
This course is a combination of the Tableau Description<br>
Some statistical** We offer Tableau Desktop Bootcamp training designed to take users from a beginner to advanced levels. This course is a combination of the Tableau Desktop Fundamentals, Intermediate and Advanced curriculum. It is for anyone who works with data – regardless of technical or analytical background – some statistical and Excel experience is required for the more advanced concepts. Training Tableau beginners to advanced levels is the goal of this class.

Leave chart builders behind. Live visual analytics fuel unlimited data exploration. Interactive dashboards help you uncover hidden insights on the fly. Tableau harnesses people's natural ability to spot visual patterns quickly, revealing everyday opportunities and eureka moments.

## **Topics**

- **Introduction**
- Connecting to data
- Simplifying and sorting your data
- Organizing your data
- Slicing your data by date
- Using multiple measures in a view
- Showing the relationship between numerical values
- Mapping data geographically
- Viewing specific values
- Customizing your data
- Analyzing data with quick table calculations
- Showing breakdowns of the whole
- Viewing distributions

#### **Duration**

Five Days

- Highlighting data with reference lines
- Making your views available
- Working with Single Data Sources
- Using Multiple Data Sources
- Using Calculations in Tableau
- Advanced Table Calculations
- Creating and Using Parameters
- Comparing Measures Against a Goal
- Showing the Biggest and the Smallest Values
- Tableau Geocoding
- Statistics and Forecasting
- Showing Distributions of Data
- Dashboards and Stories